**GEOSTAC** Scan here → **to see it in action** https://geostac.github.io/CartoCosmos-with-STAC/

HTML CSS JavaScrip

Try looking at Europa!

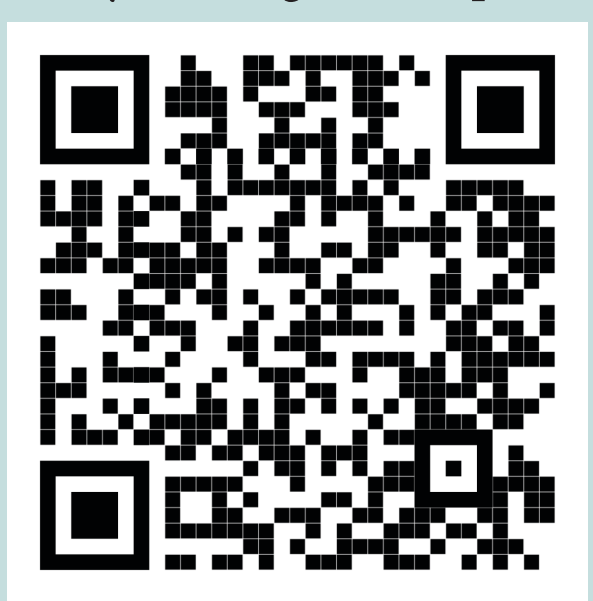

# The Technologies

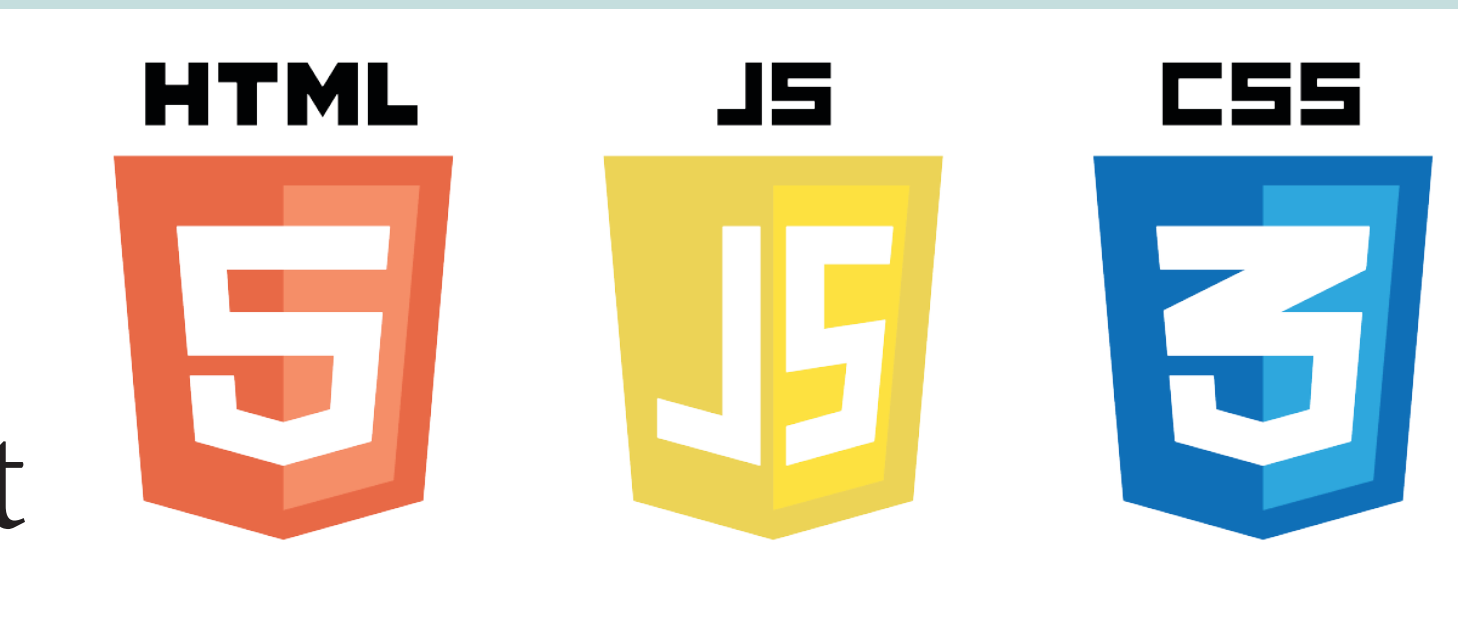

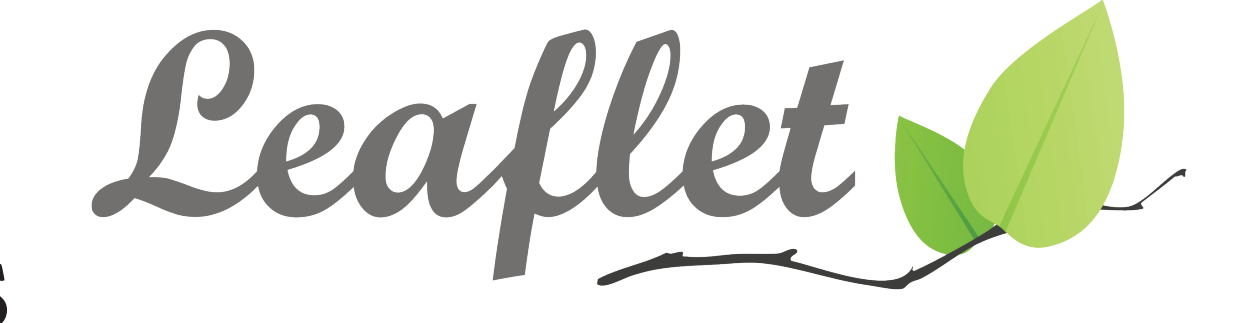

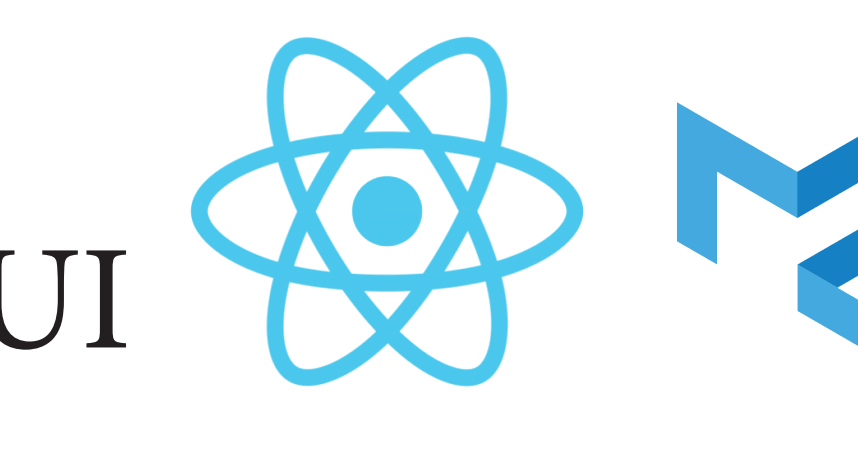

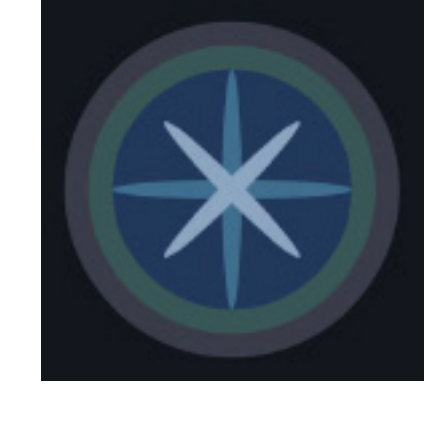

Leaflet CartoCosmos

React.js Material UI

Babel.js 70

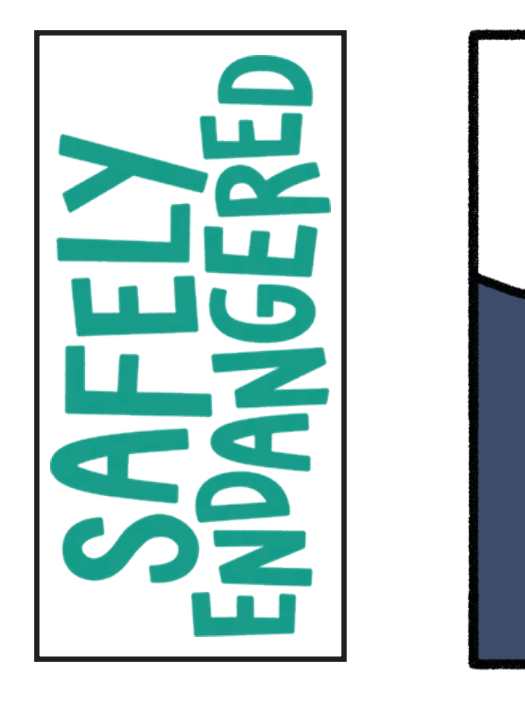

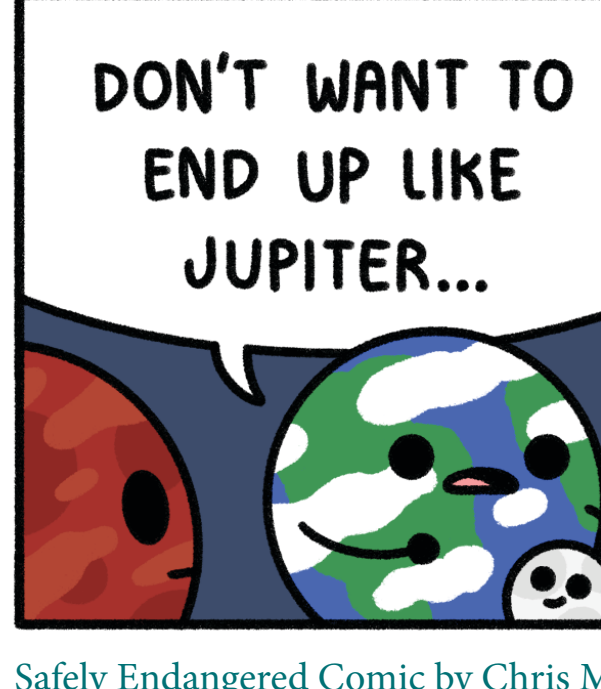

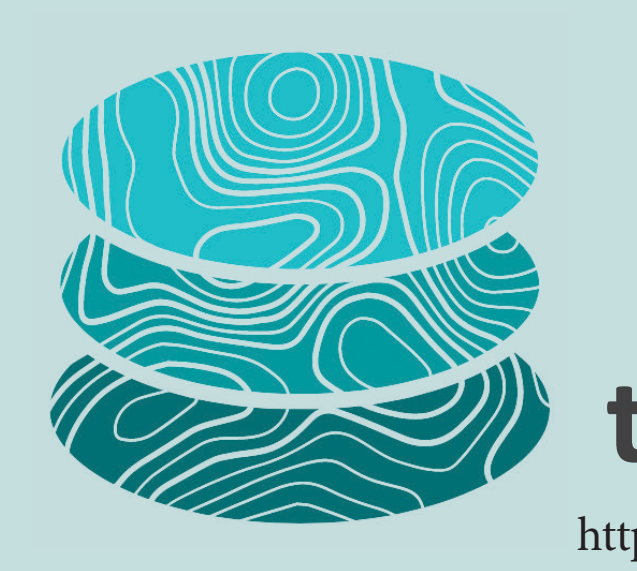

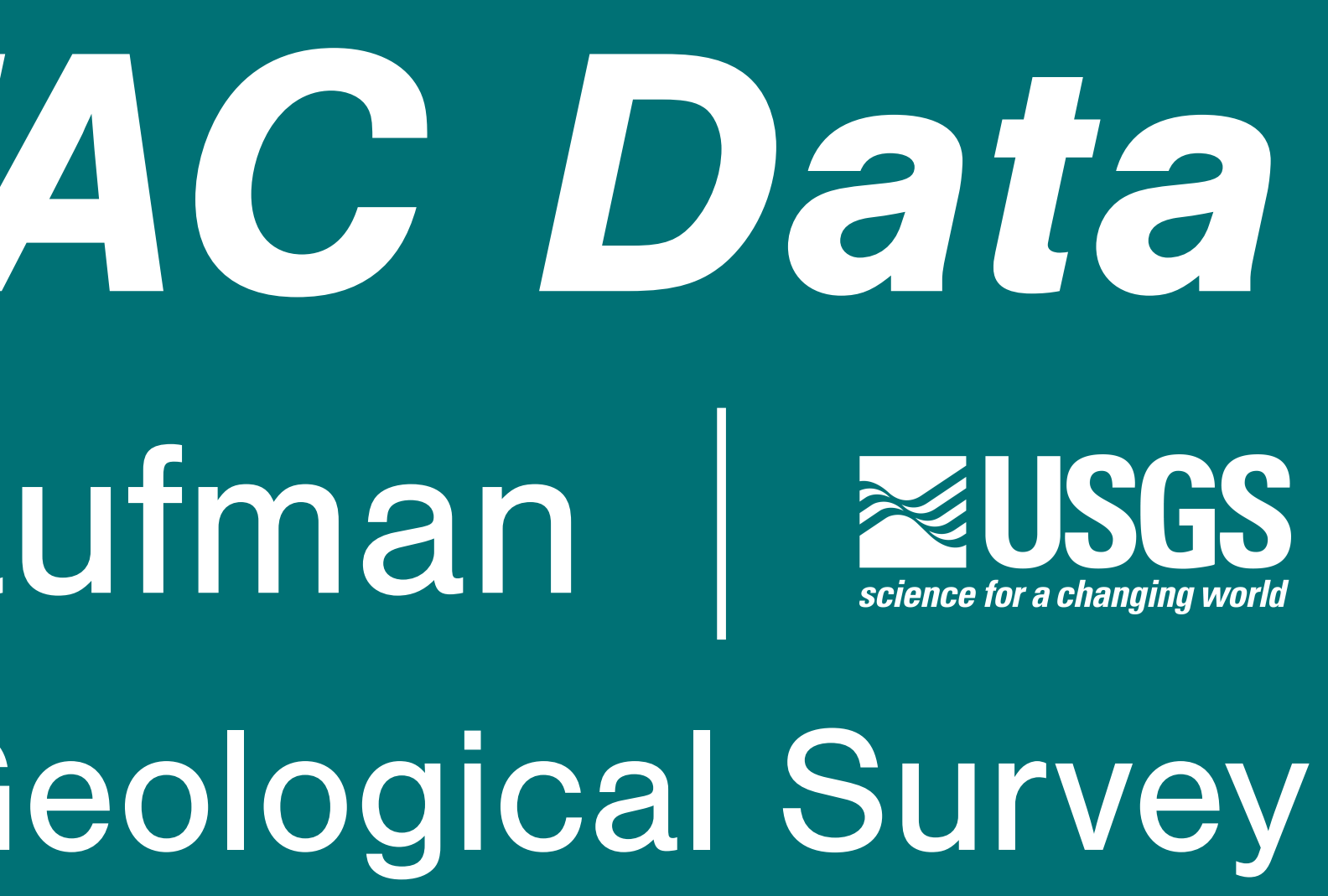

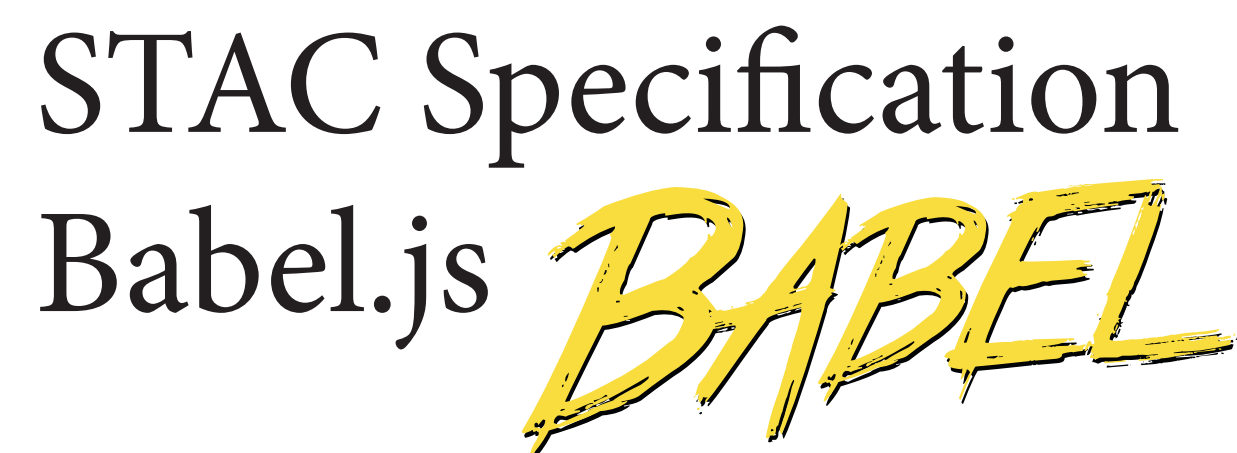

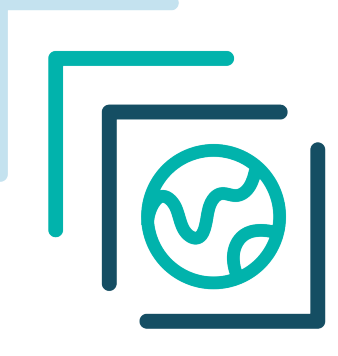

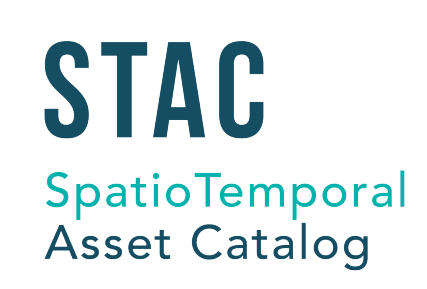

run custom STAC queries

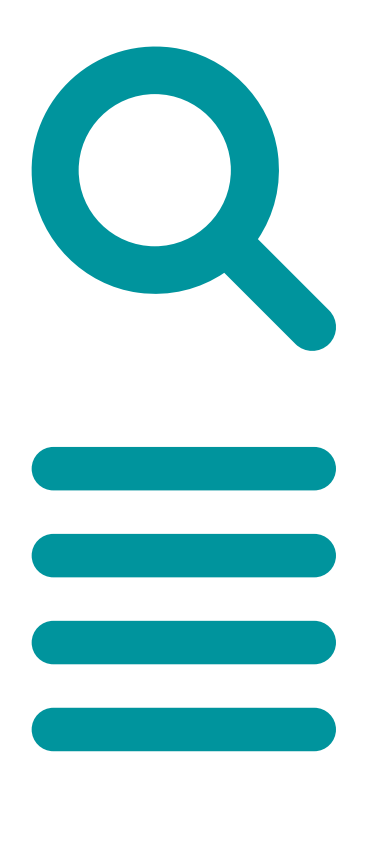

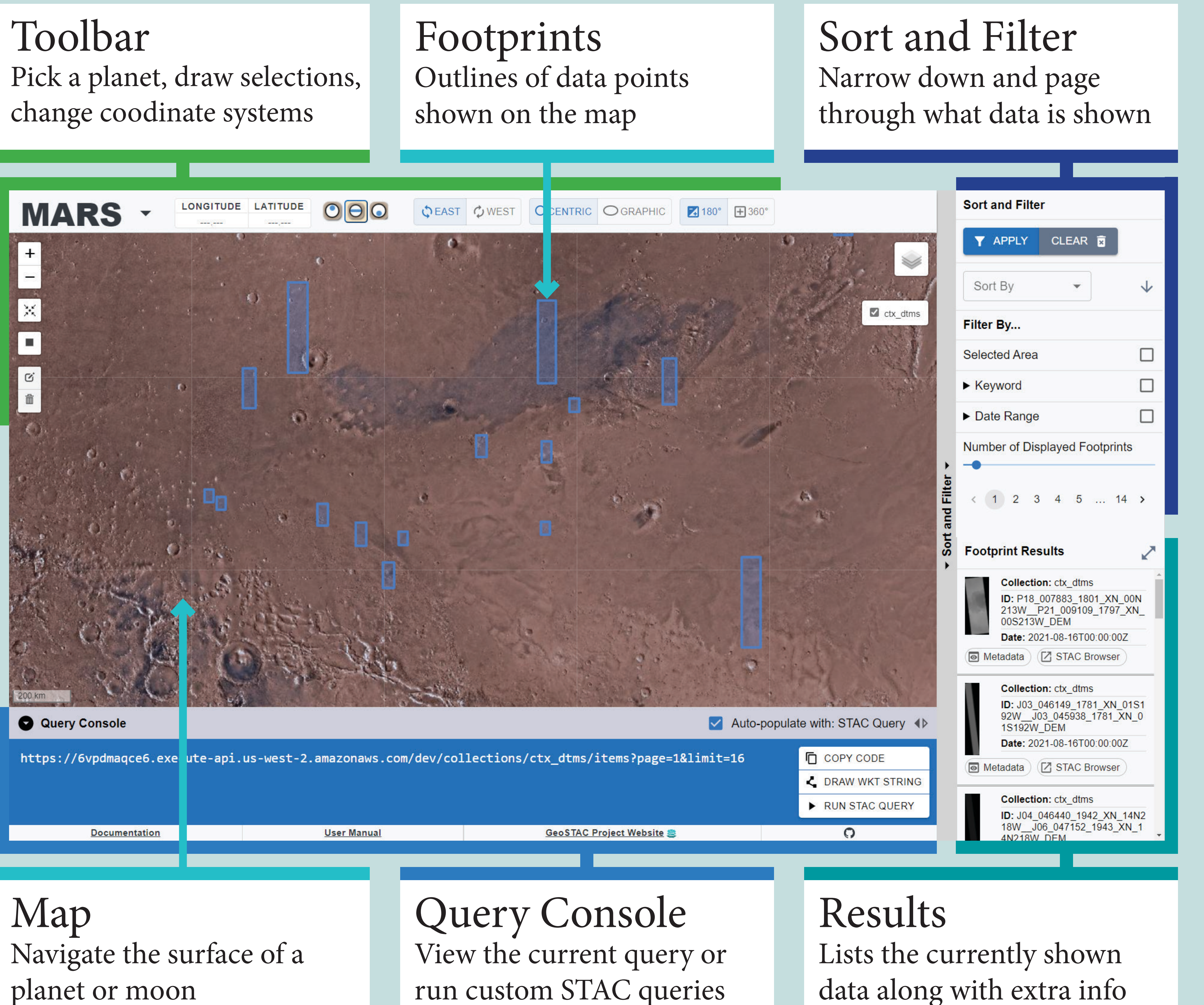

planet or moon

# The Web Application

All the moons in the GeoSTAC planet menu

## The Memes

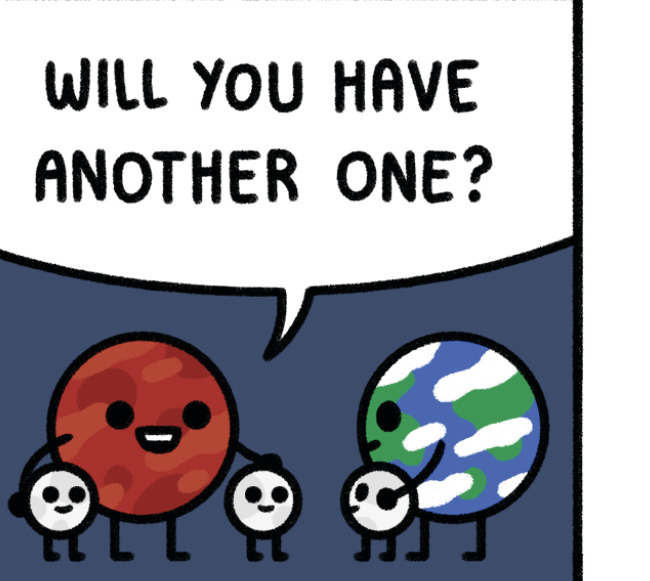

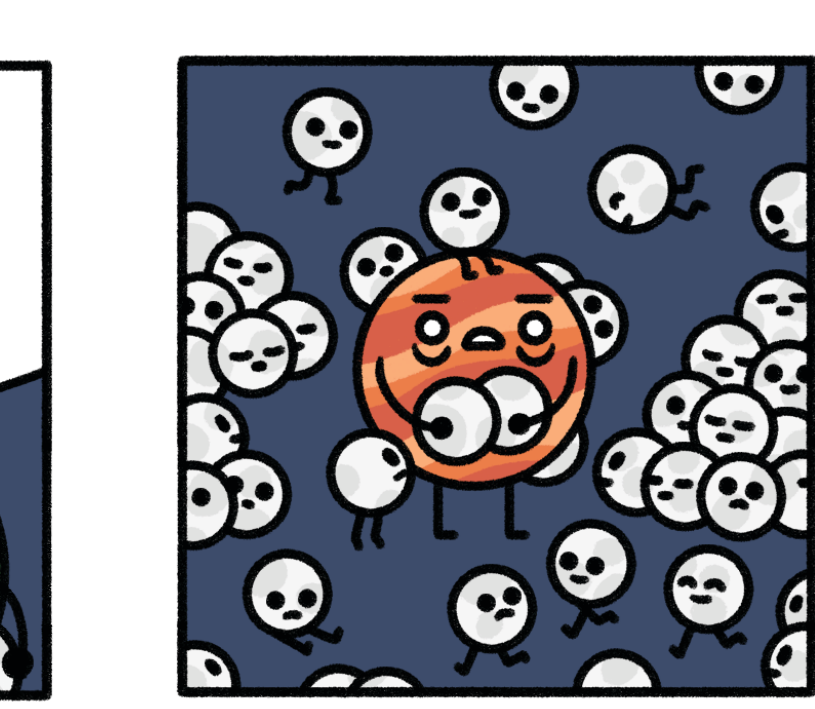

Safely Endangered Comic by Chris McCoy, printed with permissio

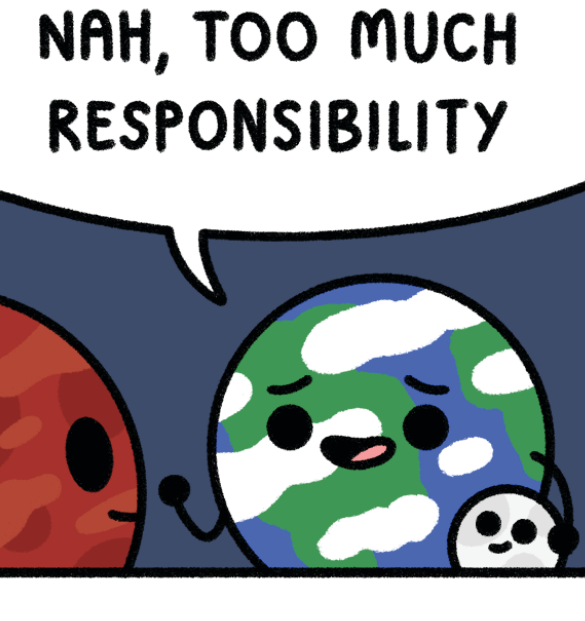

# The Future

Shopping Cart A collection that users could add data to, then download or reopen later could improve the workflow.

The STAC format is a specification for spatial data, including a timestamp. The USGS has collections of data in STAC format.

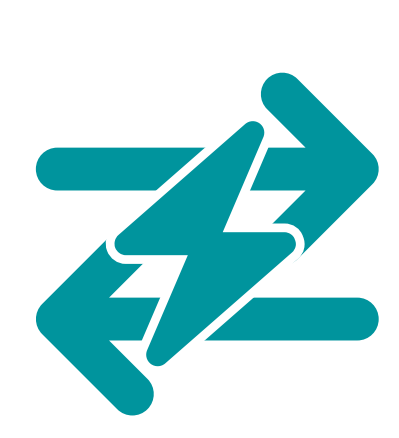

These features aren't there yet but would be great for version 2.

Greater Interactivity Giving users more ways to look at and analyse data without having to leave the web app would increase accessibility.

The map element of the web app is made with Leaflet and CartoCosmos. It enables users to navigate around

# The Backstory

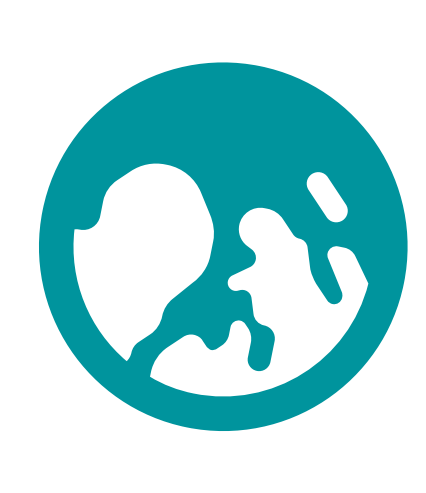

## Planetary Data

The USGS has vast amounts of planetary data. They process it into ARD (Analysis Ready Data) so it is more accessible to scientists who need it.

## Data Discovery Difficult

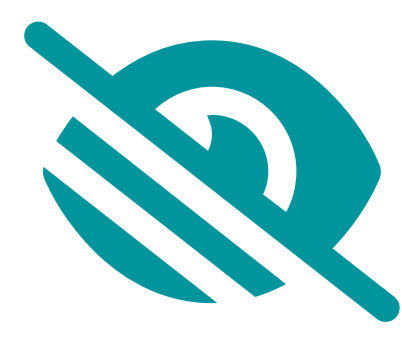

The sidebar lets users narrow their search. The inputs are reflected in the query console below, as an API command that can be copied and used outside of the web app. The footprints on the map as well as the results list let users further explore the data.

The ARD was available in a catalog online. But, the data appeared as IDs and long strings of text. The catalog lacked visual context that helps people discover and draw meanful ideas from data.

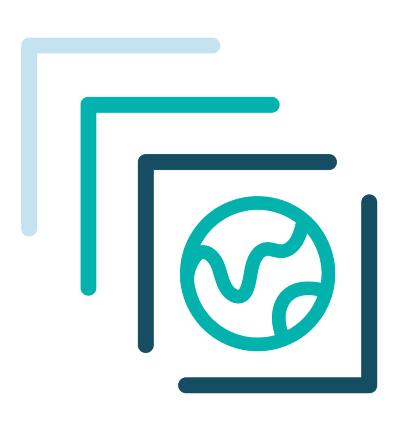

## Spatio-Temporal Asset Catalog

## STAC API

The USGS provides a STAC API, a way for scientists and computer programs to send requests to the USGS's servers and get the data they want.

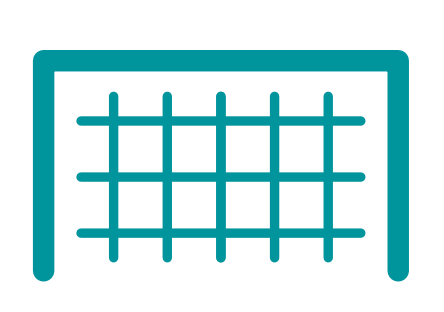

## Goals

The USGS wants to make their data easily accessible and discoverable, As well as a tool so people can learn how to make STAC API requests.

Icons based on FontAwesome, STAC, and Online Web Fonts.

# The Solution

## Map

a planet or moon's surface and search for or view "footprints" of spatial data, with visual/locational context.

## Sidebar and Console

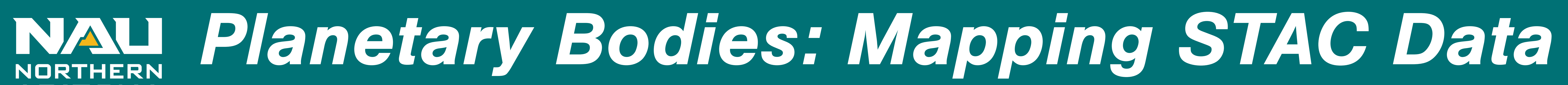

# Jacob Cain, Amy Stamile, Gavin Nelson, Zachary Kaufman

# NAU Department of Computer Science, with the United States Geological Survey

*Special thanks to our capstone mentor, Melissa Rose, and our project sponsors at USGS, Cartographer Trent Hare and Software Lead Dr. Jay Laura.*

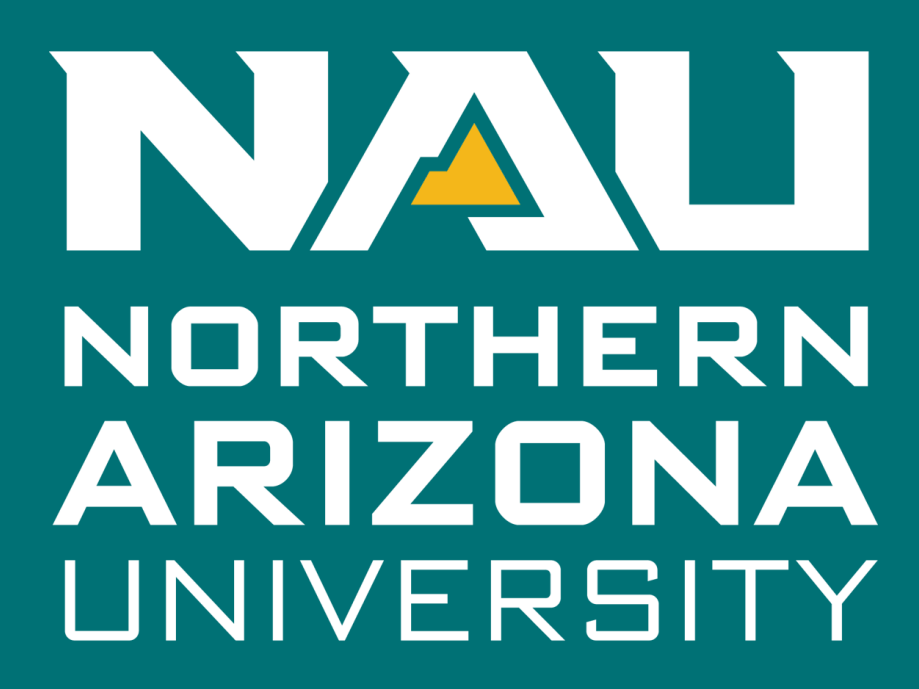

College of Engineering, Forestry, and Natural Sciences

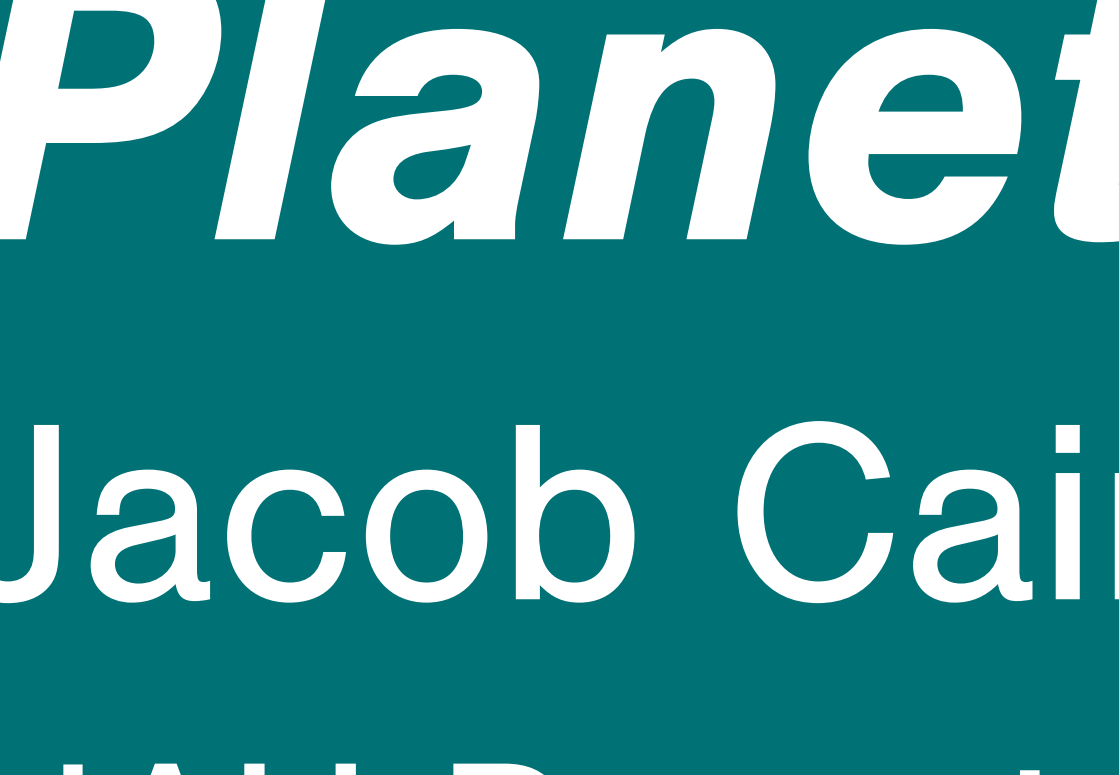